Link do produktu:<https://sklepsatelitarny.pl/programator-cas-interface-3-plus-p-19022.html>

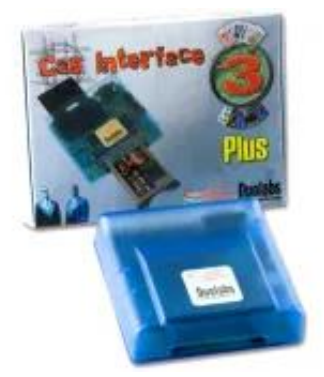

## Programator CAS Interface 3 plus

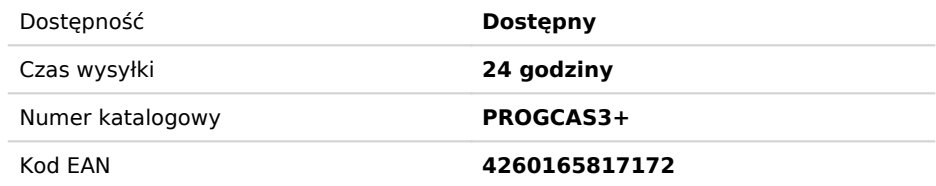

## Opis produktu

Cas Interface 3 plus, następca Cas Interface 2, zawiera w jednym produkcie wszystkie funkcje Cas Interface 2, dodatkowego zestawu Add-on oraz wiele nowych opcji. Nowe wykonanie oferuje bardzo zaawansowane rozwiązania techniczne. W porównaniu z Cas Interface 2, umożliwia pełne wykorzystanie gniazda PCMCIA oraz proste podłączenie zewnętrznego modułu dodatkowego. Jednakże najbardziej interesujące nowości powstały z możliwości emulacji przez gniazdo PCMCIA portu odbiornika Common Interface (EN50221) i dzięki temu pracy modułu Cam w sposób identyczny, jakby został zainstalowany w odbiorniku. Z tego powodu Cas Interface 3 może być używany przez profesjonalistów do testowania modułów CAM (Conditional Access Module - moduł dostępu warunkowego) bez konieczności wkładania go do odbiornika.

Cas Interface 3 umożliwia również użytkownikom obsługę i programowanie kilku typów kart SmartCard, włączając zarówno obecnie stosowane, jak i te które nie zostały jeszcze opracowane.Z tego powodu Cas Interface 3 można uznać za wielofunkcyjny programator współpracujący między innymi z J-Tag, ISP, I2C, itp. poprzez port USB. Cas Interface 3 obsługuje programowanie i naprawy następujących modułów:

-Magic Cam, Matrix Cam, Matrix Revolution, Matrix Reloaded, Matrix Reborn, oraz wszystkich CAM-ów bazujacych na SIDSA chipsets, które mogą być obsługiwane bezpośrednio poprzez złącze PCMCIA.

-Joker Cam, Zeta Cam oraz generalnie wszystkie CAM-y bazujące na chipsetach NEOTION.

Moduły te mogą być programowane i naprawiane przy użyciu J-Card. Pełna lista obsługiwanych modułów zawiera Menu Graficzne w Cas Studio. Pamiętaj o aktualizacji programu do najnowszej wersji ze strony www.duolabs.com.

Dragon Cam; możliwe jest programowanie każdej wersji Dragon Cam-a w Cas Interface 3 z użyciem Dummy Card. W tym trybie eliminuje się konieczność wkładania modułu Dragon Cam w odbiornik, co mogło niekiedy spowodować uszkodzenie CAMa oprócz tego, że było równocześnie dosyć kłopotliwe.

Możliwa jest również naprawa uszkodzonych Cam-ów Dragon, jeżeli nie można ich uruchomić z powodu błędnego flashowania pamięci. Aby tego dokonać należy otworzyć moduł i połączyć kilka przewodów, postępując zgodnie z instrukcją, która może być łatwo zastosowana nawet przez mało zaawansowanych użytkowników.-X-Cam, z ANGEL i ORION chipsets, w wersji standard i premium. Możliwe jest programowanie każdej wersji poprzez włożenie X-Cam-a do Cas Interface 3 i użycie Dummy Card. W tym trybie eliminuje się konieczność wkładania modułu Dragon Cam w odbiornik, co mogło niekiedy spowodować uszkodzenie CAM-a oprócz tego, że było równocześnie kłopotliwe. Możliwa jest również naprawa uszkodzonych Cam-ów Xcam, jeżeli nie można ich uruchomić z powodu błędnego flashowania pamięci.

## **Zestaw zawiera:**

- 1x CAS Interface 3

- 1x 20-pinowym kablem - taśma łącząca dummy card z programatorem

- 1x atrapa karty do programowania - dummy card

oprogramowanie i instrukcje

[www.duolabs.com](http://www.duolabs.com)